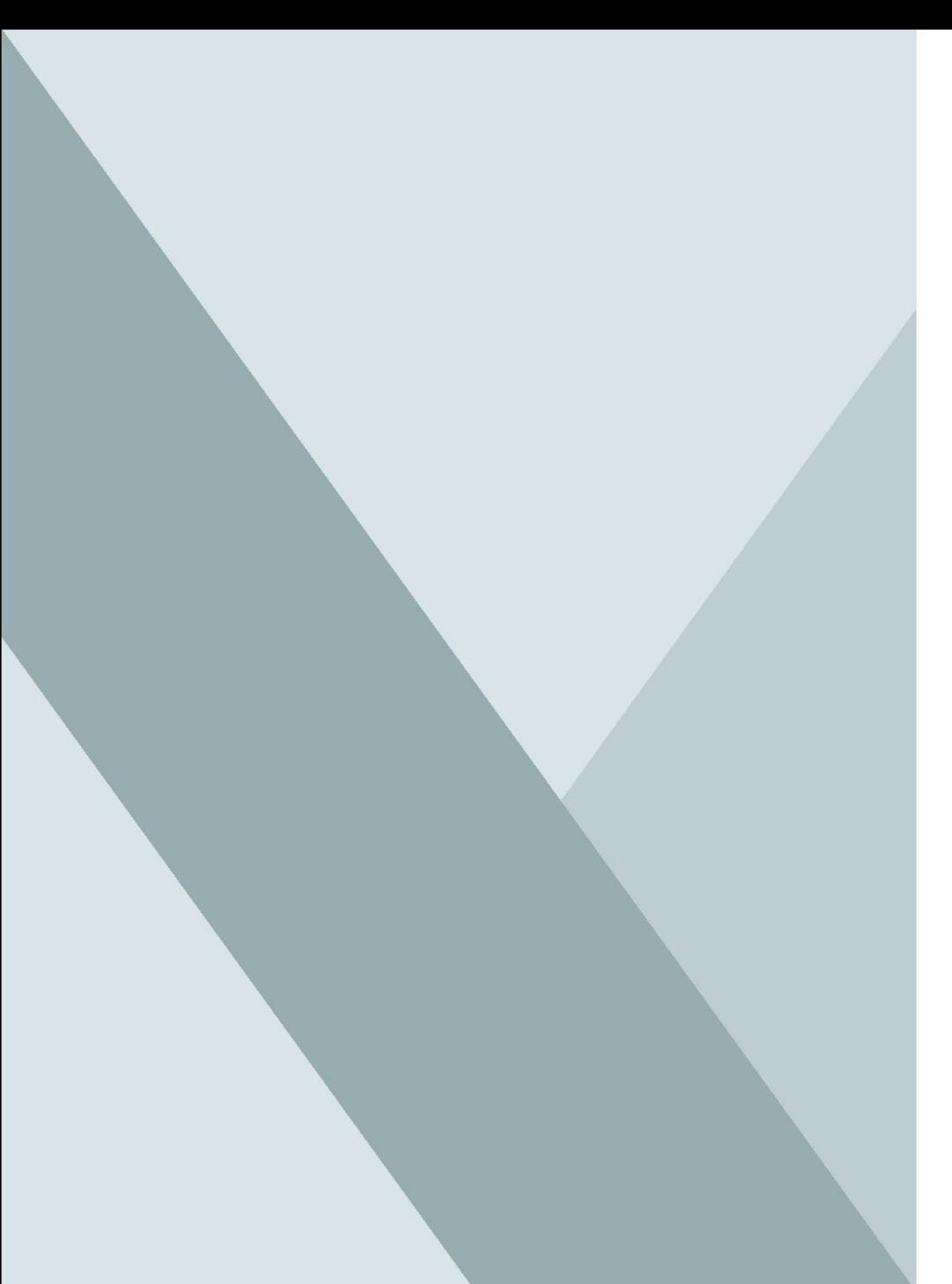

## **Implementação de sistemas**

**LES0750** Desenvolvimento de Sistemas de Informação

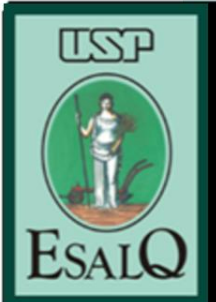

## **Conteúdo**

- Considerações iniciais
- Metodologia Garrett
- Projeto de Componentes
- Visões de Componentes
- Projeto orientado a objetos
- Classes
- Exemplos
- Ferramentas de desenvolvimento
- Referências bibliográficas

# **Considerações iniciais**

### **Considerações iniciais**

- A implementação de software é o estágio no processo de engenharia de software no qual um sistema de software executável é desenvolvido;
- A implementação é o processo de realização do projeto em um programa.

# **Metodologia Garrett**

### **Metodologia Garrett**

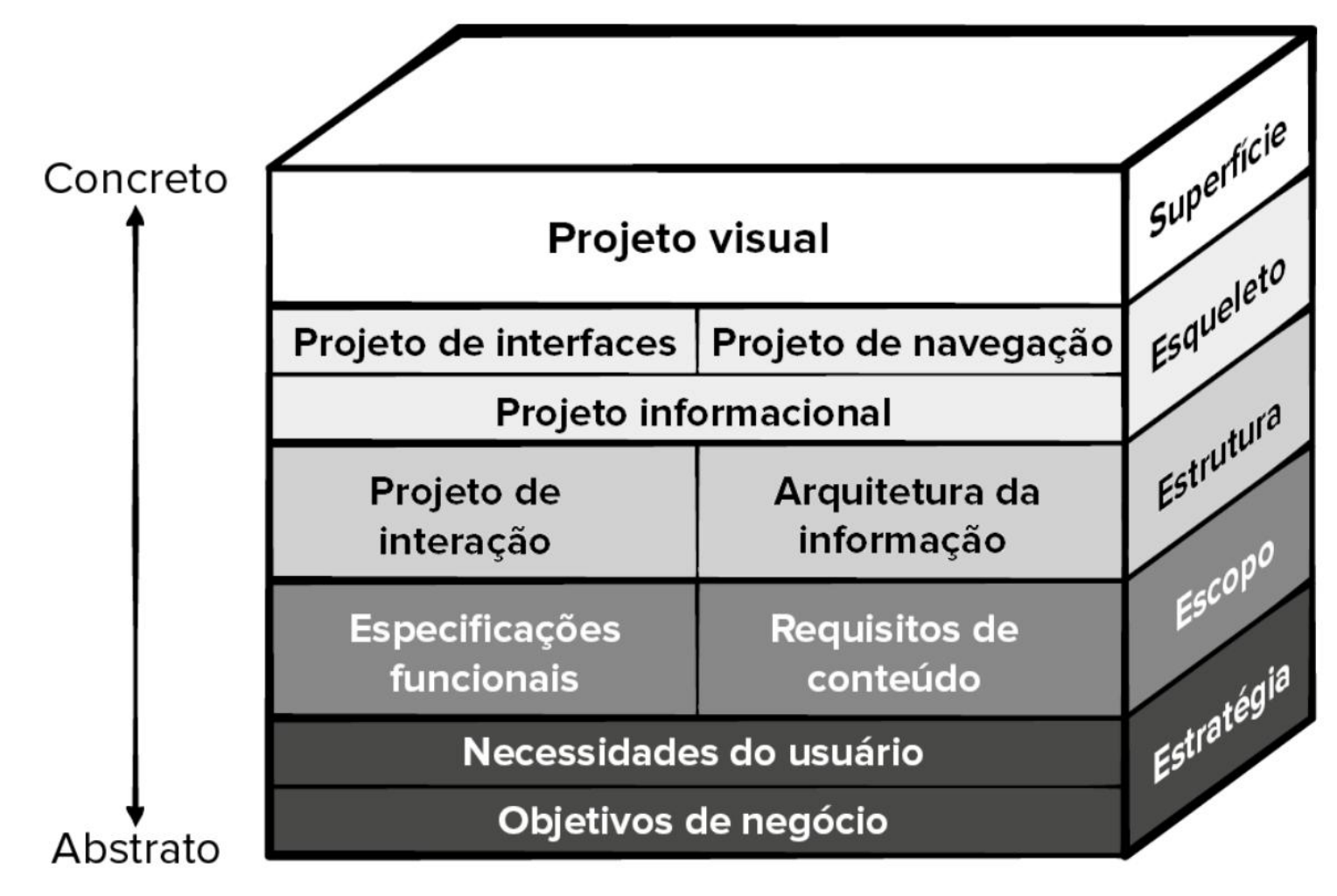

Pressman & Maxim, 2021

Mais informações: https://jera.com.br/blog/7021/design-ux/metodologia-de-garrett

**Projeto de Componentes**

## **Projeto de Componentes**

- O projeto de componentes serve de ponte entre o projeto de arquitetura e a codificação;
- Componente é um bloco construtivo modular para software de computador;
- Decomposição de um sistema complexo em módulos autônomos e interligáveis;
- Cada componente possui uma função específica e delimitada.

### **Benefícios de uma abordagem modular**

**Modularidade e coesão**:

- **Componentes bem definidos**: cada componente possui uma função específica e delimitada;
- **Maior independência**: os componentes interagem através de interfaces bem definidas;
- **Reutilização facilitada**: componentes testados e validados podem ser reutilizados em outros projetos.

### **Benefícios de uma abordagem modular**

**Flexibilidade e manutenabilidade**:

- **Maior adaptabilidade**: a arquitetura modular permite modificações e atualizações em componentes específicos sem afetar todo o sistema;
- **Manutenção simplificada**: a localização e o reparo de falhas são facilitados, pois os componentes são isolados e encapsulados;
- **Escalabilidade aprimorada**: O sistema pode ser facilmente expandido adicionando novos componentes ou aprimorando os existentes.

### **Benefícios de uma abordagem modular**

**Melhoria na produtividade e qualidade**:

- **Desenvolvimento mais rápido**: a divisão em componentes permite a realização de tarefas em paralelo;
- **Testes mais eficientes e confiáveis**: componentes menores e isolados são mais fáceis de serem testados e depurados;
- **Maior qualidade do código**: o foco num determinado componente permite aos desenvolvedores escreverem código mais limpo, robusto e sustentável.

### **Modularidade e custo do software**

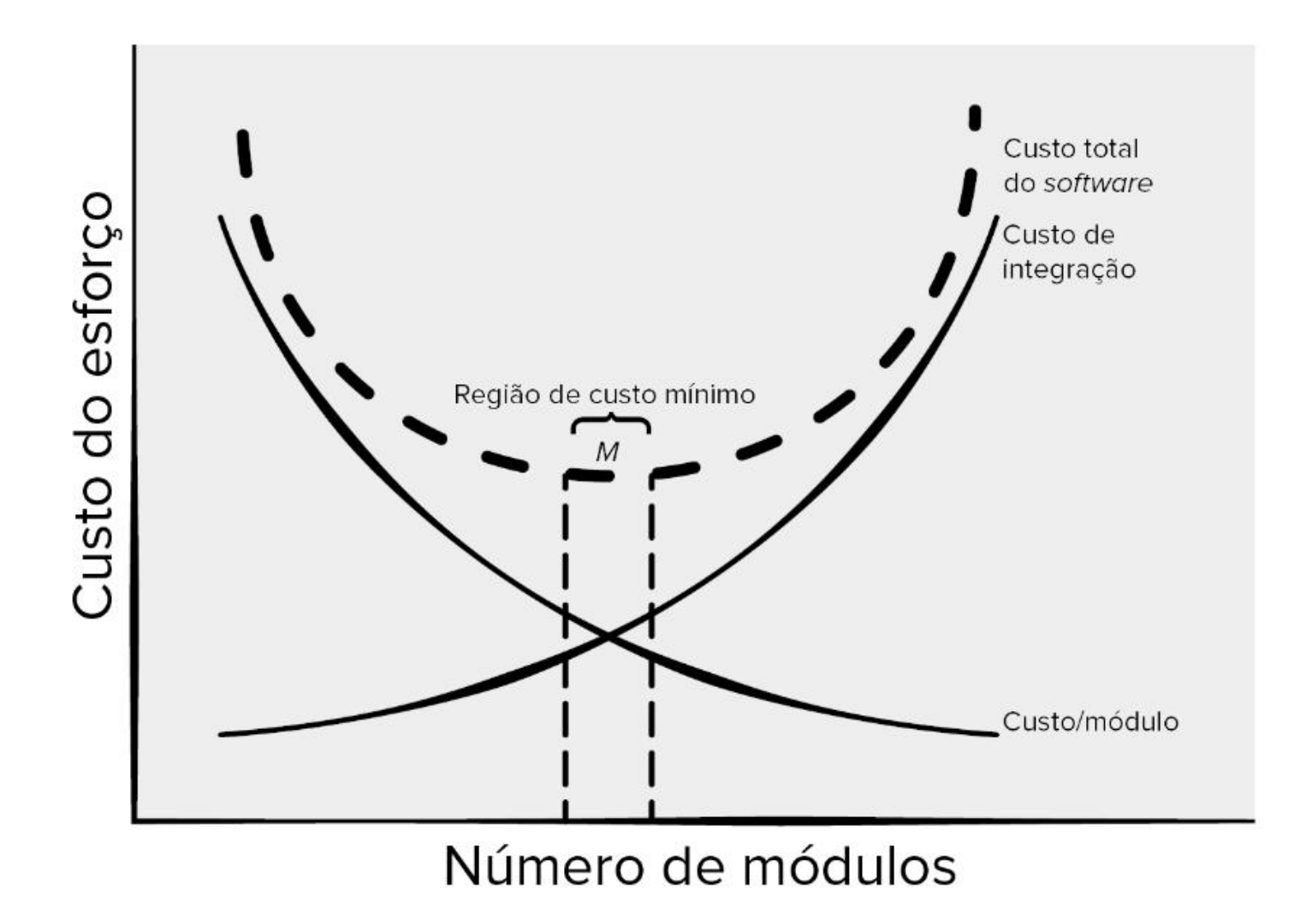

Pressman & Maxim, 2021

## **Exemplos de componentes**

#### **Exemplo: geral**

- Autenticação e autorização;
- Comunicação;
- Gerenciamento de erros e logs;
- Acesso a banco de dados;
- Visualização de dados;
- Interface Gráfica (GUI Graphical User Interface).

#### **Exemplo: Banco online**

- Autenticação;
- Gerenciamento de contas;
- Atendimento ao cliente;
- Detecção de fraude.

## **Exemplos de componentes (sistemas)**

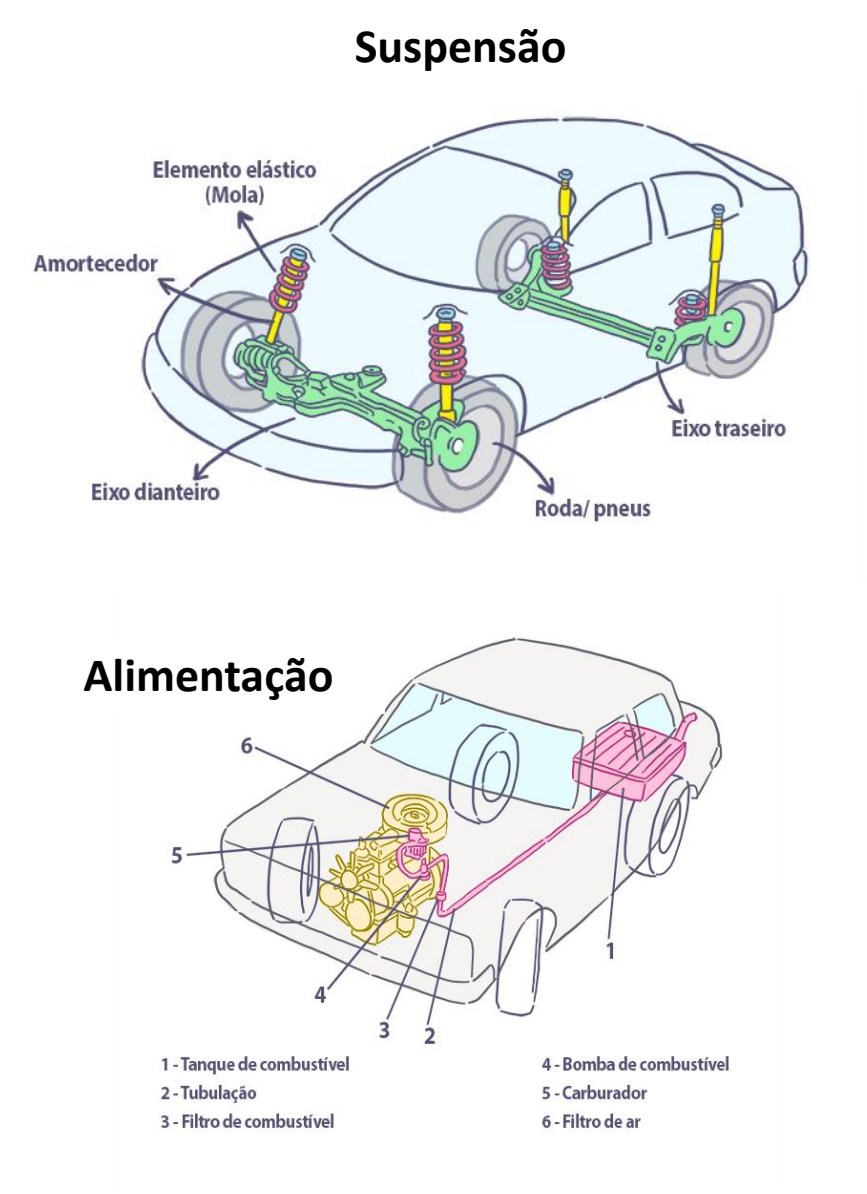

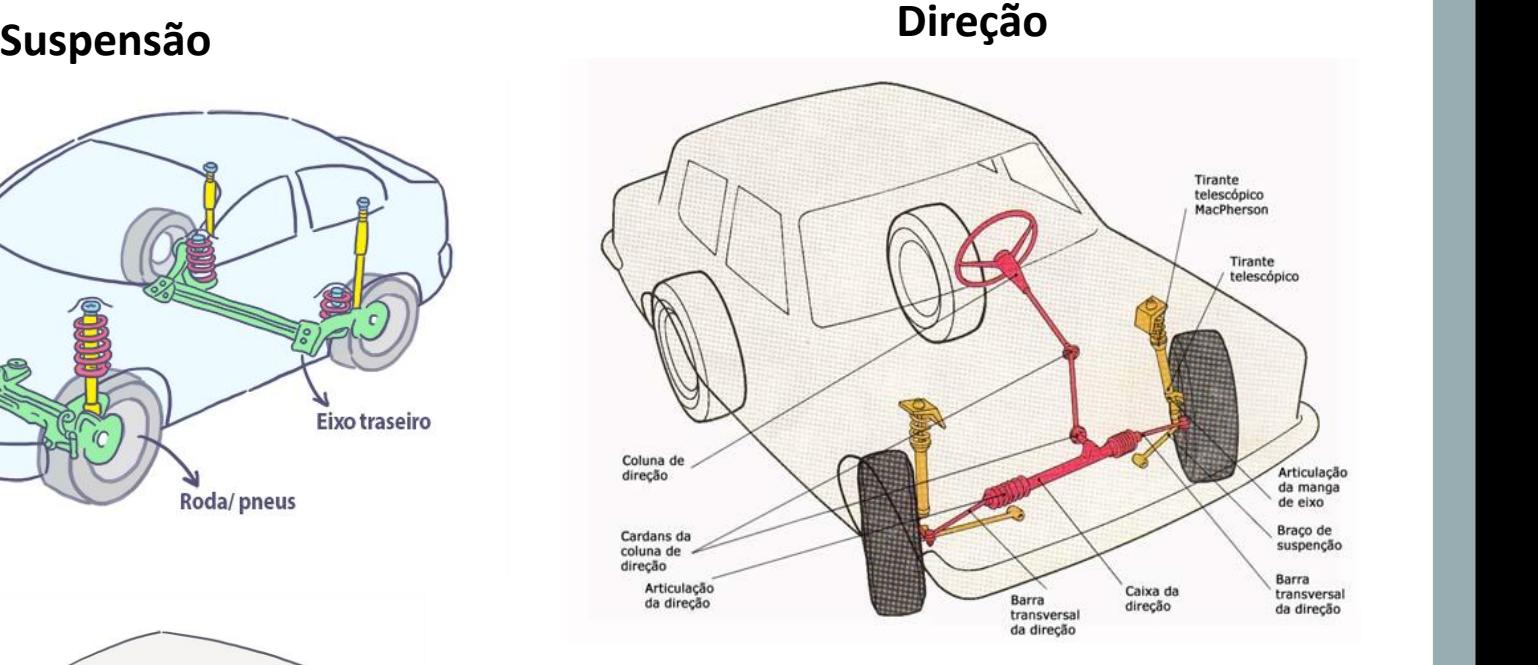

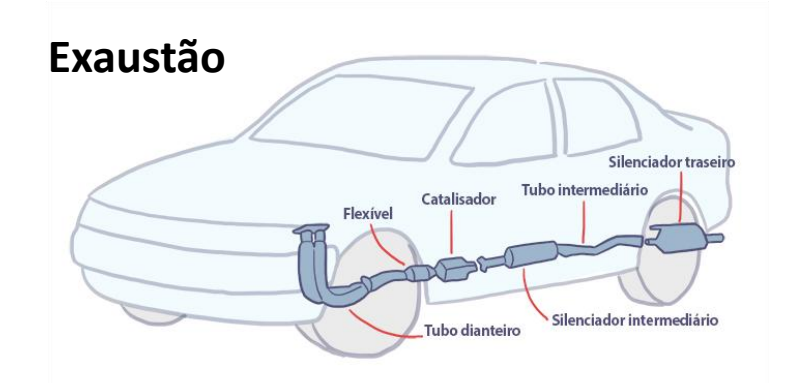

# **Visões de Componentes**

## **Visões de Componentes**

- **Tradicional**: componentes como unidades funcionais autônomas (gerenciamento de estoque em um armazém);
- **Relacionada a processos**: componentes como parte de um fluxo de trabalho (gerenciamento de pedidos num restaurante);
- **Orientada a objetos**: componentes como entidades encapsuladas (atributos, comportamentos e relacionamentos) (gerenciamento de clientes em uma loja virtual).

• Metodologia de desenvolvimento de software que se baseia na criação de objetos, entidades que encapsulam dados (atributos) e comportamentos (métodos).

Exemplo 1: **Sistema de um banco**

### **Objeto Conta**:

- **Atributos**: número da conta, saldo, tipo de conta;
- **Métodos**: depositar, sacar, transferir e consultar saldo.

Exemplo 1: **Sistema de um banco**

### **Objeto Cliente**:

- **Atributos**: nome, CPF, endereço, telefone e conta bancária;
- **Métodos**: consultar dados cadastrais, alterar dados e atualizar conta.

Exemplo 1: **Sistema de um banco**

**Objeto Transação**:

- **Atributos**: data, valor, tipo de transação e conta bancária;
- **Métodos**: registrar transação, consultar histórico e gerar extrato.

Exemplo 2: **Rede Social**

#### **Objeto Usuário**:

- Atributos:
- Métodos:

#### **Objeto Publicação**:

- Atributos:
- Métodos:

#### **Objeto Comentário**:

- Atributos:
- Métodos:

Exemplo 3 : **Loja Virtual**

#### **Objeto Produto**:

- Atributos:
- Métodos:

#### **Objeto Carrinho de compras**:

- Atributos:
- Métodos:

#### **Objeto Pedido**:

- Atributos:
- Métodos:

- Define as características (atributos) e comportamentos (métodos) de todos os objetos;
- Servem de modelo para a criação de objetos;
- Plano de construção dos objetos;
- É como um molde que determina como algo deve ser estruturado e como deve agir.

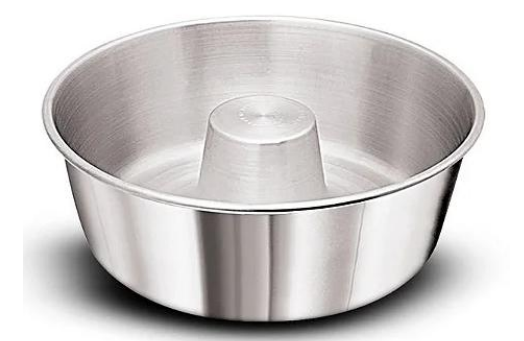

**Exemplo para a classe Cliente**

**Atributos**: nome, cpf, email, senha

**Métodos (ações)**: verificarSenha, consultarCadastro, alterarDados

**Exemplo para a classe ContaBancaria**

**Atributos**: numeroConta, saldoConta, tipoConta e titularConta

**Métodos (ações)**: depositar, sacar, transferir e consultarSaldo

## **Exemplo**

## **Sistema e-Commerce**

#### **Componentes**

**Gerenciador de Produtos**:

- **Funcionalidades**: cadastrar, editar, remover e pesquisar produtos;
- **Interfaces**: para cadastro, edição, remoção e pesquisa de produtos.

#### **Gerenciador de Pedidos**:

- **Funcionalidades**:criar, visualizar, atualizar e cancelar pedidos;
- **Interfaces**: para criação, visualização, atualização e cancelamento de pedidos.

#### **Componentes**

**Gerenciador de Pagamentos**:

- **Funcionalidades**: processar pagamentos de pedidos;
- **Interfaces**: para processamento de pagamentos com cartão de crédito, PIX, boleto bancário e PayPal.

#### **Gerenciador de Usuários**:

- **Funcionalidades**: cadastrar, editar, remover e autenticar usuários;
- **Interfaces**: para cadastro, edição de usuários, remoção e autenticação de usuários.

## **Objetos**

#### **Produto**:

- **Atributos**: ID, nome, descrição, preço, estoque, categoria e imagens;
- **Métodos**: obter detalhes, adicionar ao carrinho, remover do carrinho e comprar.

#### **Pedido**:

- **Atributos**: ID, data, cliente, itens, status e forma de pagamento;
- **Métodos**: obter detalhes, adicionar item, remover item, calcular total, confirmar e cancelar.

## **Objetos**

#### **Pagamento**:

- **Atributos**: ID do pagamento, tipo de pagamento, status do pagamento e valor do pagamento;
- **Métodos**: processar pagamento, verificar status, enviar confirmação de pagamento.

#### **Usuário**:

- **Atributos**: ID, nome, email, senha, endereço e telefone;
- **Métodos**: cadastrar, editar, remover, autenticar e acessar perfil.

#### **Classe Produto**:

- **Atributos**: ID, nome, descricao, preço, estoque, categoria e imagens
- **Métodos**:
	- obterDetalhes(): Retorna os detalhes do produto
	- adicionarAoCarrinho(): Adiciona o produto ao carrinho de compras
	- removerDoCarrinho(): Remove o produto do carrinho de compras
	- comprar(): Realiza a compra do produto

#### **Classe Pedido**:

- **Atributos**: ID, data, cliente, itens, status e formaPagamento
- **Métodos**:
	- obterDetalhes(): retorna os detalhes do pedido
	- adicionarItem(): adiciona um item ao pedido
	- removerItem(): remove um item do pedido
	- calcularTotal(): calcula o total do pedido
	- confirmar(): confirma o pedido
	- cancelar(): cancela o pedido

#### **Classe Pagamento**:

- **Atributos**: idPagamento, idPedido, tipoPagamento, statusPagamento, valorPagamento, dataHoraPagamento, dadosPagamento
- **Métodos**:
	- processarPagamento(): aciona o processo de pagamento
	- verificarStatusPagamento(): verifica o status da transação
	- enviarConfirmacaoPagamento(): envia uma confirmação de pagamento para o cliente
	- cancelarPagamento(): cancela o pagamento
	- registrarPagamento(): registra a transação

**Classe Usuário**:

- **Atributos**: ID, nome, email, senha, endereco e telefone
- **Métodos**:
	- cadastrar(): cadastra um novo usuário.
	- editar(): edita os dados de um usuário.
	- remover(): remove um usuário.
	- autenticar(): autentica um usuário e retorna um token de acesso.
	- acessarPerfil(): acessa o perfil do usuário.

## **Código**

```
Python
closs Cliente:
    def init (self, nome, cpf, email, senha):
        self. none = noneself.cpf = cpfself. email = emailself.senha = senha
    def verificar senha(self, senha tentativa):
        return self.senha == senha tentativa
class ContaBancaria:
    def _init_(self, cliente, numero_conta, saldo):
        self.cliente = cliente
        self.numero conta = numero contaself,saldo = saldodef consultar saldo(self, senha):
       if self.cliente.verificar senha(senha):
            print(f"Saldo da conta {self.numero conta}: R$ {self.saldo:
        else:
            print ("Senha incorreta. Acesso negado.")
```
# **Ferramentas de desenvolvimento**

#### **Ferramentas de desenvolvimento**

- Compilador: sistema de edição orientado a sintaxe, que permita a criação, edição e compilação de códigos;
- Sistema de depuração de linguagem (identificação de bugs);
- Ferramentas de edição gráfica (UML Linguagem de Modelagem Unificada) para determinar a arquitetura do software;
- Ferramentas de teste;
- Ferramentas de apoio a projetos.

### **Ferramentas de desenvolvimento**

- IDE Integrated Development Environment;
- Ambiente de desenvolvimento integrado;
- Fornece apoio para o desenvolvimento de um software, sistema e aplicativo;
- Pode suportar várias linguagens de programação.

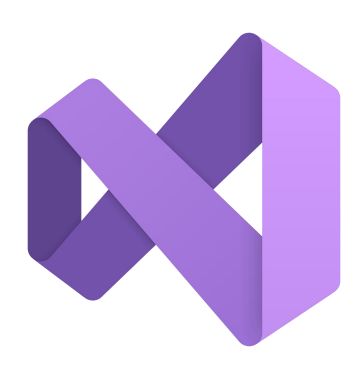

### Visual Studio

https://visualstudio.microsoft.com/pt-br/

### **Ferramentas de desenvolvimento**

#### **Open Source**

• **Código aberto**: desenvolvido e suportado por comunidades de forma colaborativa

#### **Exemplos**

- LINUX: sistema operacional
- MySQL, PostgreSQL: banco de dados
- Python, Java, JavaScript, C++, TypeScript, PHP, C, C Sharp: linguagem de programação

### **Referências bibliográficas**

• Pressman, Roger, S. e Bruce R. Maxim. Engenharia de software (9th edição). Grupo A, 2021.